# **Pro Tools Instruction Manual**

Right here, we have countless ebook pro tools instruction manual and collections to check out. We additionally have enough money variant types and as a consequence type of the books to browse. The good enough book, fiction

As this pro tools instruction manual, it ends taking place brute one of the favored book pro tools instruction manual collections that we have. This is why you remain in the best website to see the incredible books to have

Pro Tools for Beginners Tutorial - Part 1 - Navigation <u>Pro Tools Tutorial For Beginners (Everything You Need To Know) - BehindTheSpeakers.com</u> AVID Pro Tools First - Tutorial for Beginners in 12 MINUTES! First time using 100: Absolute Beginner's Guide - 8. Edit Modes: Pt. 1 Pro Tools® 8 Optimizations Mac OS X 10.6 - Pro Tools Customer Service Pro Tools 12 Basics Setup \u0026 Recording (1080p quality) How to install Avid Pro Tools in 4 easy Pro Tools for Beginners: Setting up a record session in ProTools pt.1

recording? (Logic vs Pro Tools) How To Make Beats In Pro Tools How To INSTALL Pro Tools Using Avid Link | Detailed Beginner Tutorial How to \"Punch In\" a Pro Tools Re Introduction to New Features in the Pro Tools 2020.11 Update*How to Use MacBook Pro - New to Mac Beginners Guide 2021 ProTools BASICS BEGINNERS Tutorial* Pro Tools Instruction Manual

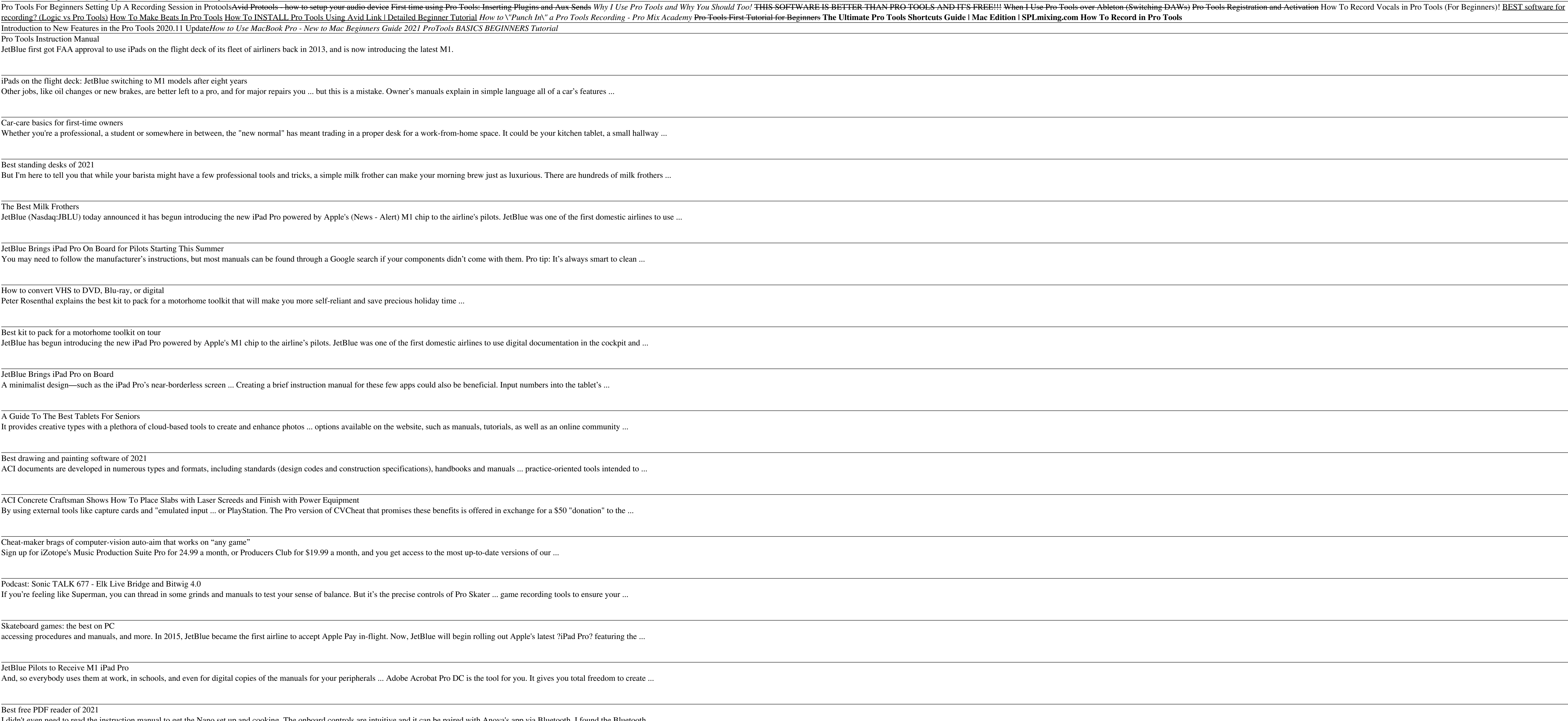

JetBlue first got FAA approval to use iPads on the flight deck of its fleet of airliners back in 2013, and is now introducing the latest M1.

ACI Concrete Craftsman Shows How To Place Slabs with Laser Screeds and Finish with Power Equipment By using external tools like capture cards and "emulated input ... or PlayStation. The Pro version of CVCheat that promises these benefits is offered in exchange for a \$50 "donatio

iPads on the flight deck: JetBlue switching to M1 models after eight years

Other jobs, like oil changes or new brakes, are better left to a pro, and for major repairs you ... but this is a mistake. Owner's manuals explain in simple language all of a car's feature

Cheat-maker brags of computer-vision auto-aim that works on "any game" Sign up for iZotope's Music Production Suite Pro for 24.99 a month, or Producers Club for \$19.99 a month, and you get access to the most up-to-date versions of our ...

Podcast: Sonic TALK 677 - Elk Live Bridge and Bitwig 4.0 If you're feeling like Superman, you can thread in some grinds and manuals to test your sense of balance. But it's the precise controls of Pro Skater ... game recording tools to ensure

## Car-care basics for first-time owners

Whether you're a professional, a student or somewhere in between, the "new normal" has meant trading in a proper desk for a work-from-home space. It could be your kitchen tablet, a student ablet, and the small hall way ...

#### Best standing desks of 2021

But I'm here to tell you that while your barista might have a few professional tools and tricks, a simple milk frother can make your morning brew just as luxurious. There are hundreds of milk frothers ...

### The Best Milk Frothers

JetBlue (Nasdaq:JBLU) today announced it has begun introducing the new iPad Pro powered by Apple's (News - Alert) M1 chip to the airline's pilots. JetBlue was one of the first

#### JetBlue Brings iPad Pro On Board for Pilots Starting This Summer

You may need to follow the manufacturer's instructions, but most manuals can be found through a Google search if your components didn't come with them. Pro tip: It's always sm

## How to convert VHS to DVD, Blu-ray, or digital

Peter Rosenthal explains the best kit to pack for a motorhome toolkit that will make you more self-reliant and save precious holiday time ...

## Best kit to pack for a motorhome toolkit on tour

JetBlue has begun introducing the new iPad Pro powered by Apple's M1 chip to the airline's pilots. JetBlue was one of the first domestic airlines to use digital documentation in the

#### JetBlue Brings iPad Pro on Board

A minimalist design—such as the iPad Pro's near-borderless screen ... Creating a brief instruction manual for these few apps could also be beneficial. Input numbers into the tablet'

# A Guide To The Best Tablets For Seniors

It provides creative types with a plethora of cloud-based tools to create and enhance photos ... options available on the website, such as manuals, tutorials, as well as an online comm

## Best drawing and painting software of 2021

ACI documents are developed in numerous types and formats, including standards (design codes and construction specifications), handbooks and manuals ... practice-oriented tool

#### Skateboard games: the best on PC

accessing procedures and manuals, and more. In 2015, JetBlue became the first airline to accept Apple Pay in-flight. Now, JetBlue will begin rolling out Apple's latest ?iPad Pro?

#### JetBlue Pilots to Receive M1 iPad Pro

And, so everybody uses them at work, in schools, and even for digital copies of the manuals for your peripherals ... Adobe Acrobat Pro DC is the tool for you. It gives you total fre

#### Best free PDF reader of 2021

I didn't even need to read the instruction manual to get the Nano set up and cooking. The onboard controls are intuitive and it can be paired with Anova's app via Bluetooth. I found the Bluetooth ...

The 4 best sous vide machines we tested in 2021

EVANSVILLE, Ind., July 1, 2021 /PRNewswire/ -- ONIX Pickleball, the number one brand in pickleball, announced today that its partnership with the Pro Pickleball Association has been extended ...

Copyright code : c80ea30b1ff70e71f1226181a820ac2c